# El núcleo de Linux

#### Especial 30 aniversario

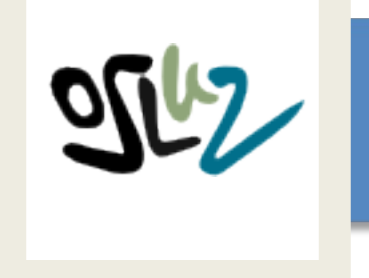

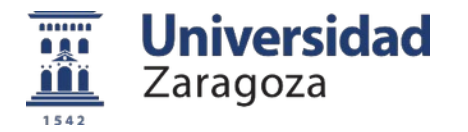

Angel Bailo

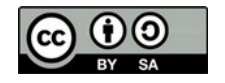

#### **Vamos a ver**

Qué es un kernel Fechas clave Los protagonistas Las distribuciones

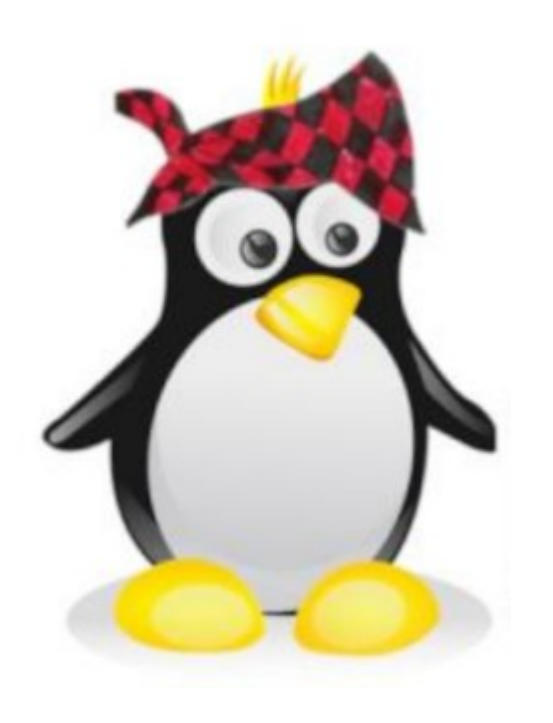

#### **Qué es un núcleo o kernel**

# Se encarga de :

- Arrancar y una vez ha arrancado ->
- Gestiona los recursos de la máquina
	- Acceso a CPU
	- Gestión de la memoria
	- Sistema de ficheros
	- Operaciones de entrada-salida
	- Procesos y su intercomunicación

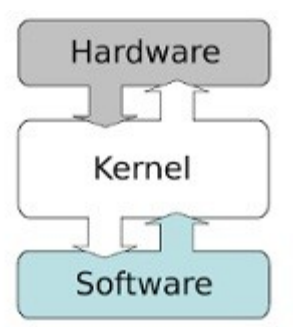

### **Qué es un núcleo o kernel**

# Además el kérnel es el encargado de proporcionar:

- Protección mediante diferentes niveles de acceso
- Acceso compartido (multiplexado) a los recursos

### **Qué es un núcleo o kernel**

Algunas CPU incluyen diferentes niveles de acceso, que se conocen como anillos (rings).

Los diferentes kérnel suelen utilizar al menos dos niveles para acceder tanto a la CPU como a la memoria :

\* kernel mode (Sin restricciones)

\* user mode (Restringido)

kernel monolítico: Todo en kernel mode

[https://en.wikipedia.org/wiki/Protection\\_ring](https://en.wikipedia.org/wiki/Protection_ring) [http://upload.wikimedia.org/wikipedia/commons/d/d0](http://upload.wikimedia.org/wikipedia/commons/d/d0/OS-structure2.svg) [/OS-structure2.svg](http://upload.wikimedia.org/wikipedia/commons/d/d0/OS-structure2.svg)

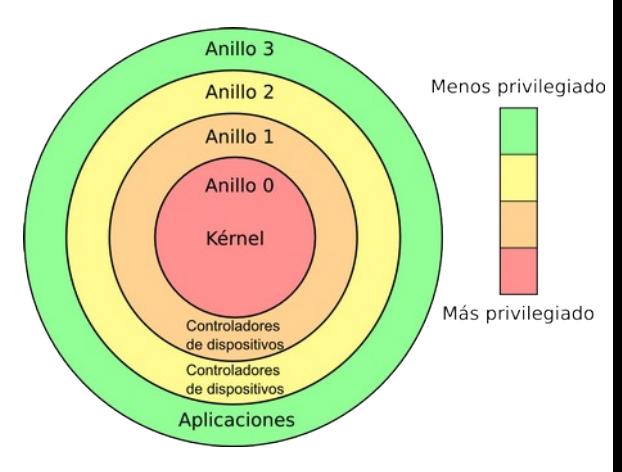

### **Características principales**

- Kernel del sistema GNU/Linux, licenciado bajo la [GNU GPL](https://es.wikipedia.org/wiki/GNU_General_Public_License)
- Desarrollo colaborativo de miles de personas
- [Monolítico](https://upload.wikimedia.org/wikipedia/commons/d/d0/OS-structure2.svg)
- [LKM](https://es.wikipedia.org/wiki/M%C3%B3dulo_de_n%C3%BAcleo) : Loadable kernel module
- $\cdot$  Última versión estable : 5.15.4 (23/11/2021)
- [Kernel.org](http://kernel.org/)
- Portado a gran cantidad de arquitecturas, desde móviles a supercomputadoras

#### **Empresas en el proyecto**

Intel , Google, IBM, AMD, Sun Microsystems, Dell, Lenovo, Asus, Hewlett-Packard (HP), Silicon Graphics International (SGI), Renesas Technology, Fujitsu, Analog Devices, Freescale, VIA Technologies, Oracle, Novell y RedHat

[Microsoft](https://es.ephesossoftware.com/articles/linux/does-microsoft-really-love-linux-after-all.html) love Linux [->](https://youtu.be/54hHr8ye2kE) [WSL](https://docs.microsoft.com/es-es/windows/wsl/about)

#### **Arquitecturas soportadas**

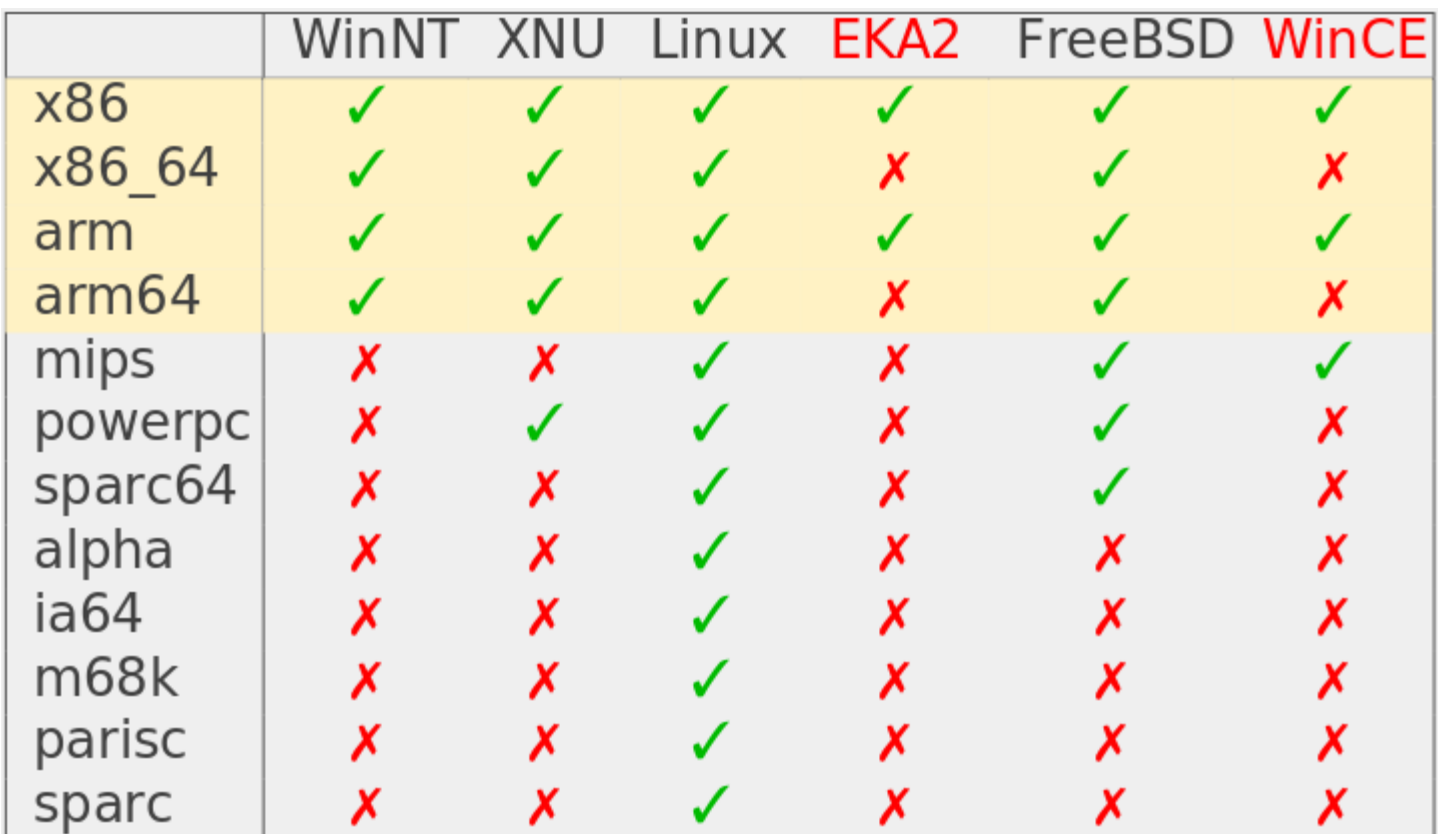

EKA2 = Symbian  $XNU = Apple$ 

### **Súpercomputación**

Las supercomputadoras prefieren Linux. Uso de Linux

- El **100 %** de los supercomputadores
- El 71 % de los móviles
- El 2,5 % de los sobremesas

[Enlace](https://blogthinkbig.com/las-supercomputadoras-prefieren-linux) [Estadísticas](https://gs.statcounter.com/os-market-share/desktop/worldwide) [w3techs.com](https://w3techs.com/)

# 1969

- Primer viaje a la Luna
- Festival de Woodstock

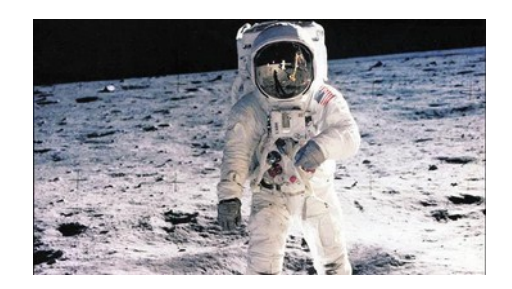

- Se inventa Unix en Laboratorios Bell
- Se funda [Arpanet](https://es.wikipedia.org/wiki/ARPANET)
- Nace Linus Torvalds

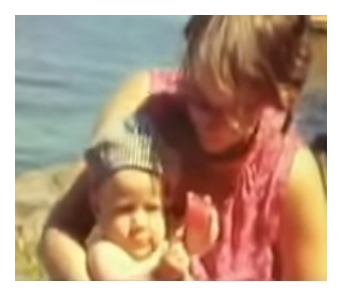

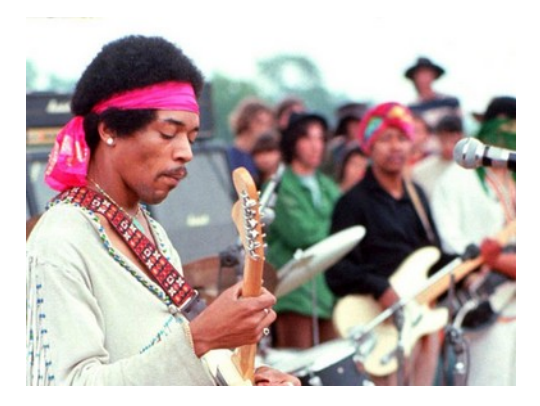

1985 Richard Stallman fundó la [Free Software Foundation](https://es.wikipedia.org/wiki/Free_Software_Foundation), para así poder darle un soporte legal, logístico y financiero al proyecto [GNU](https://es.wikipedia.org/wiki/Proyecto_GNU)

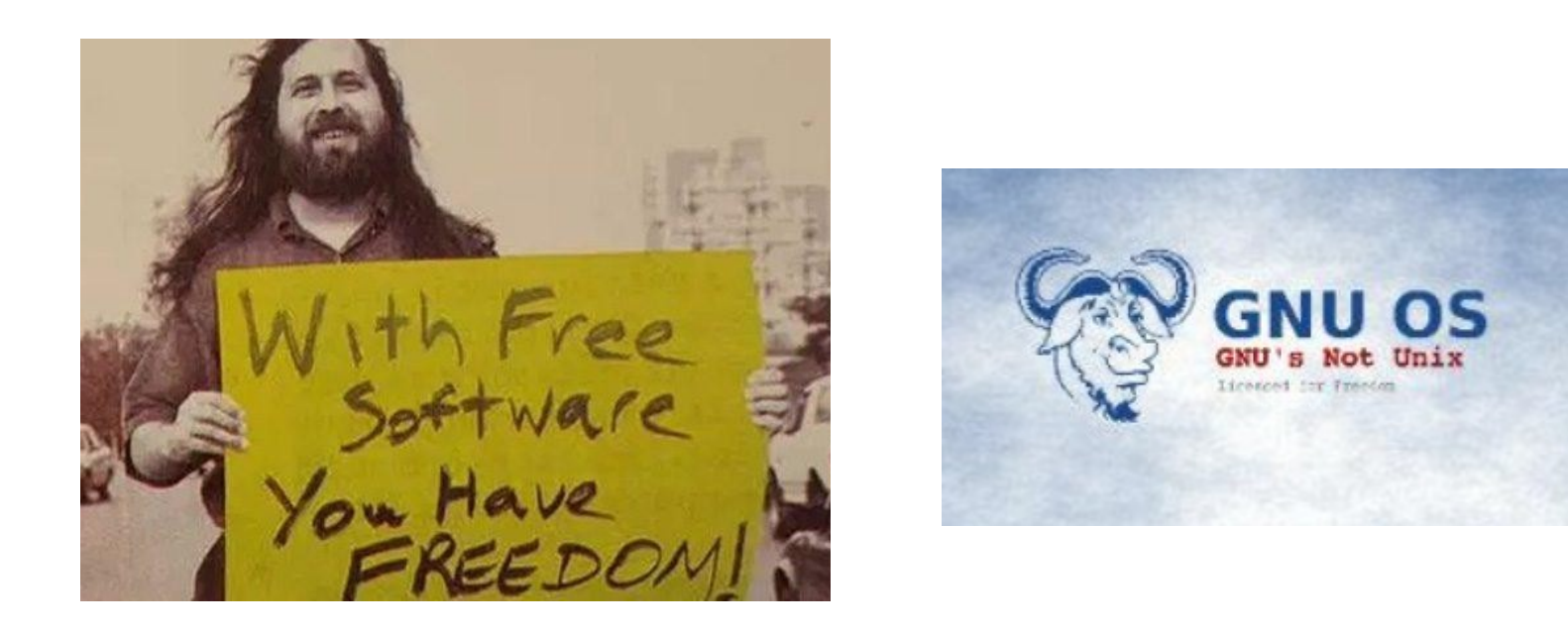

#### **Antecesores**

- [Unix](https://es.wikipedia.org/wiki/Unix)
- [Minix](https://es.wikipedia.org/wiki/MINIX)
- [www](https://es.wikipedia.org/wiki/World_Wide_Web#Historia)
- [GNU](https://es.wikipedia.org/wiki/Proyecto_GNU) [GPL](https://es.wikipedia.org/wiki/GNU_General_Public_License)

**25-8-1991 Correo con primera referencia al nuevo S.O.**

Hola a todos aquellos que usan Minix -

Estoy haciendo un sistema operativo (gratuito) (solamente una afición, no será grande ni profesional como el GNU) para clones 386(486) AT. Este ha estado gestándose desde abril, y está comenzando a estar listo. Me gustaría recibir cualquier comentario sobre las cosas que gustan/disgustan en minix, ya que mi SO (Sistema Operativo) se le parece un poco (la misma disposición física del sistema de archivos, debido a motivos prácticos, entre otras cosas).

Actualmente he portado bash $(1.08)$  y gcc $(1.40)$ , y las cosas parecen funcionar.

Esto implica que conseguiré algo práctico dentro de unos meses, y me gustaría saber qué características quiere la mayoría de la gente. Cualquier sugerencia es bienvenida, pero no prometeré que las pondré en práctica Linus Benedict Torvalds (torvalds@kruuna.helsinki.fi)

PD. Sí – es libre de cualquier código de minix, y tiene un sistema de archivos multi-hilo. NO es portable (usa 386 una conmutación de tarea etc.), y probablemente nunca será soportada por nada más que los discos duros AT, porque es todo lo que tengo :-(.

Linus Torvalds

<https://aprendiendoausarlinux.wordpress.com/2013/01/25/un-correo-electronico-historico-de-linus-torvalds/>

# **17-9-1991** Versión 0.01 de Linux

El kernel 0.01 tenía 62 KB en forma comprimida y contenía alrededor de 10 mil líneas de código fuente. El kernel actual tiene más de 28 millones de líneas de código.

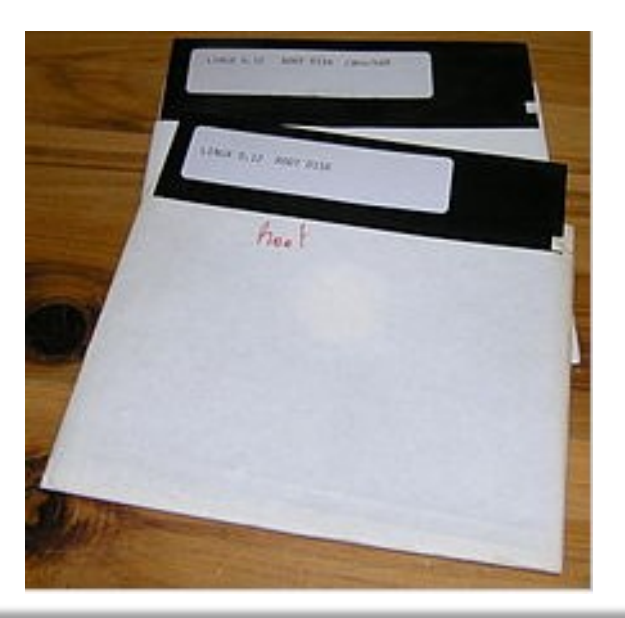

14 El núcleo de Linux

# **5-10-1991** Primera versión oficial de Linux, la 0.02

Con esta versión Linus pudo ejecutar Bash (GNU Bourne Again Shell) y gcc (El compilador GNU de C)

# **1993**

- Hay más de 100 desarrolladores
- Comienza [Wine](https://www.muylinux.com/2018/07/04/wine-cumple-25/)
- Se libera la 1ª distribución : [Slackware](https://es.wikipedia.org/wiki/Slackware)
- Se libera [Debian](https://es.wikipedia.org/wiki/Debian_GNU/Linux)

### **1994**

- Se libera la versión 1.0 del núcleo en la red
- [Xfree86](https://es.wikipedia.org/wiki/XFree86) le provee interfaz gráfica (GUI)
- [Red Hat](https://es.wikipedia.org/wiki/Red_Hat) y [SUSE](https://es.wikipedia.org/wiki/SUSE_Linux) liberan su versión 1.0 … y sigue la [historia](http://linuxinformaticaisae.blogspot.com/2015/07/cronologia-de-lunix.html#)

#### **Creciendo**

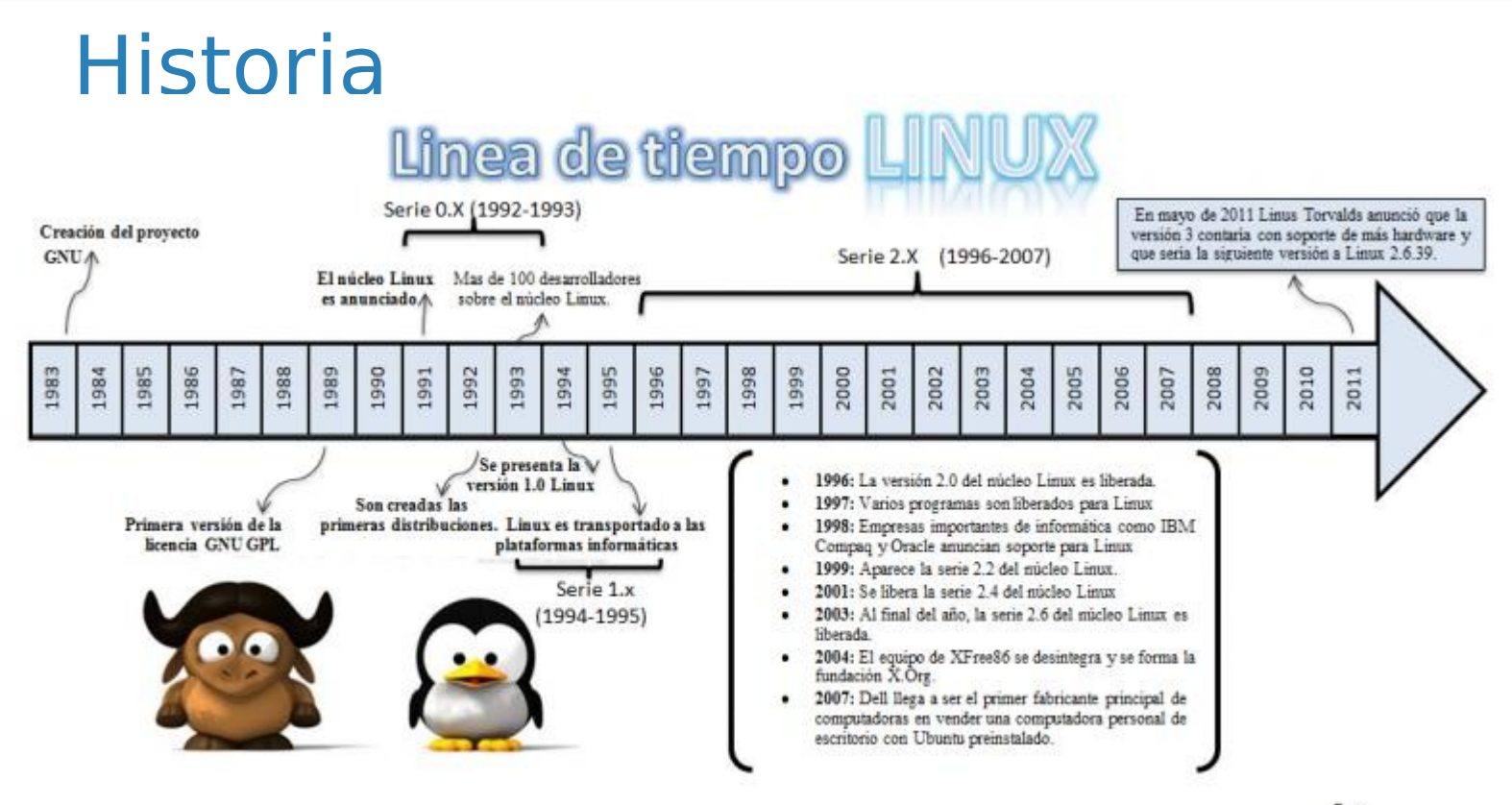

Por: Yemima Sammai Regalado Mijangos

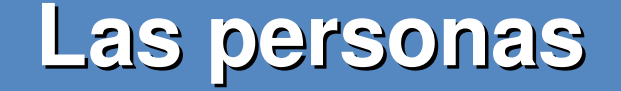

# **Los precursores** [Ada Lovelace](https://es.wikipedia.org/wiki/Ada_Lovelace) y [Charles Babbage](https://es.wikipedia.org/wiki/Charles_Babbage) [Alan Turing](https://es.wikipedia.org/wiki/Alan_Turing) [John von Neumann](https://es.wikipedia.org/wiki/John_von_Neumann)

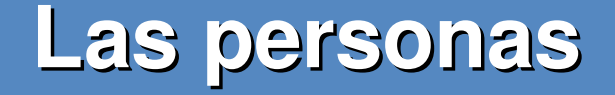

# **Grace Murray Hopper** [->](https://es.wikipedia.org/wiki/Grace_Murray_Hopper)

Creación del primer compilador de la historia, A-0.

Creadora del lenguaje programación Cobol

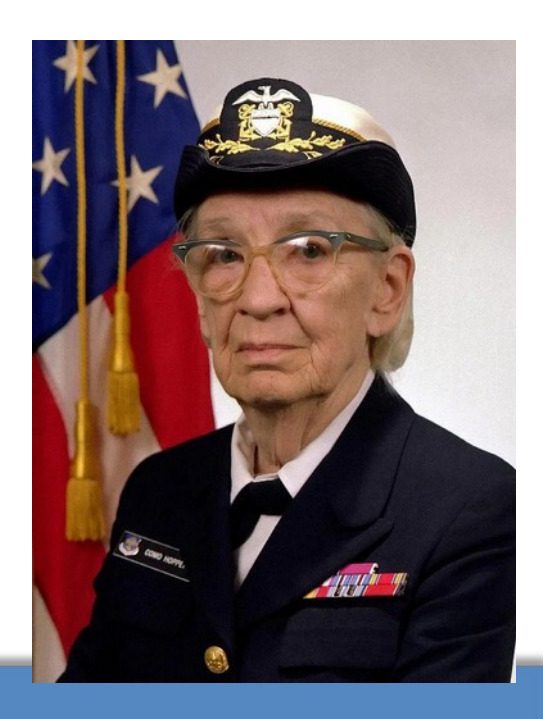

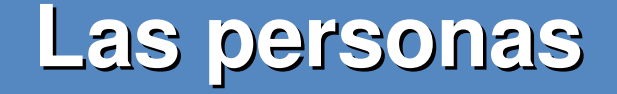

# **Dennis Ritchie** [->](https://es.wikipedia.org/wiki/Dennis_Ritchie)

Creador del lenguaje de programación C

Cocreador del sistema operativo Unix junto con [Ken Thompson](https://es.wikipedia.org/wiki/Ken_Thompson)

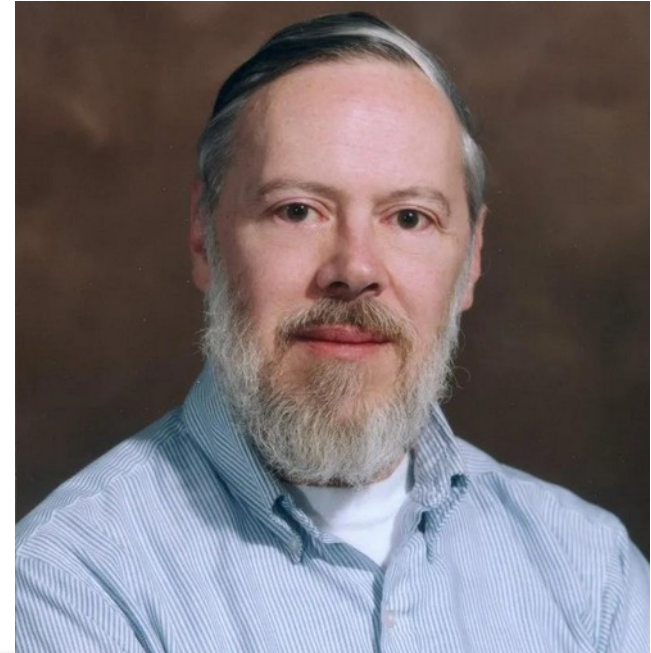

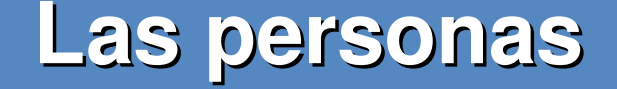

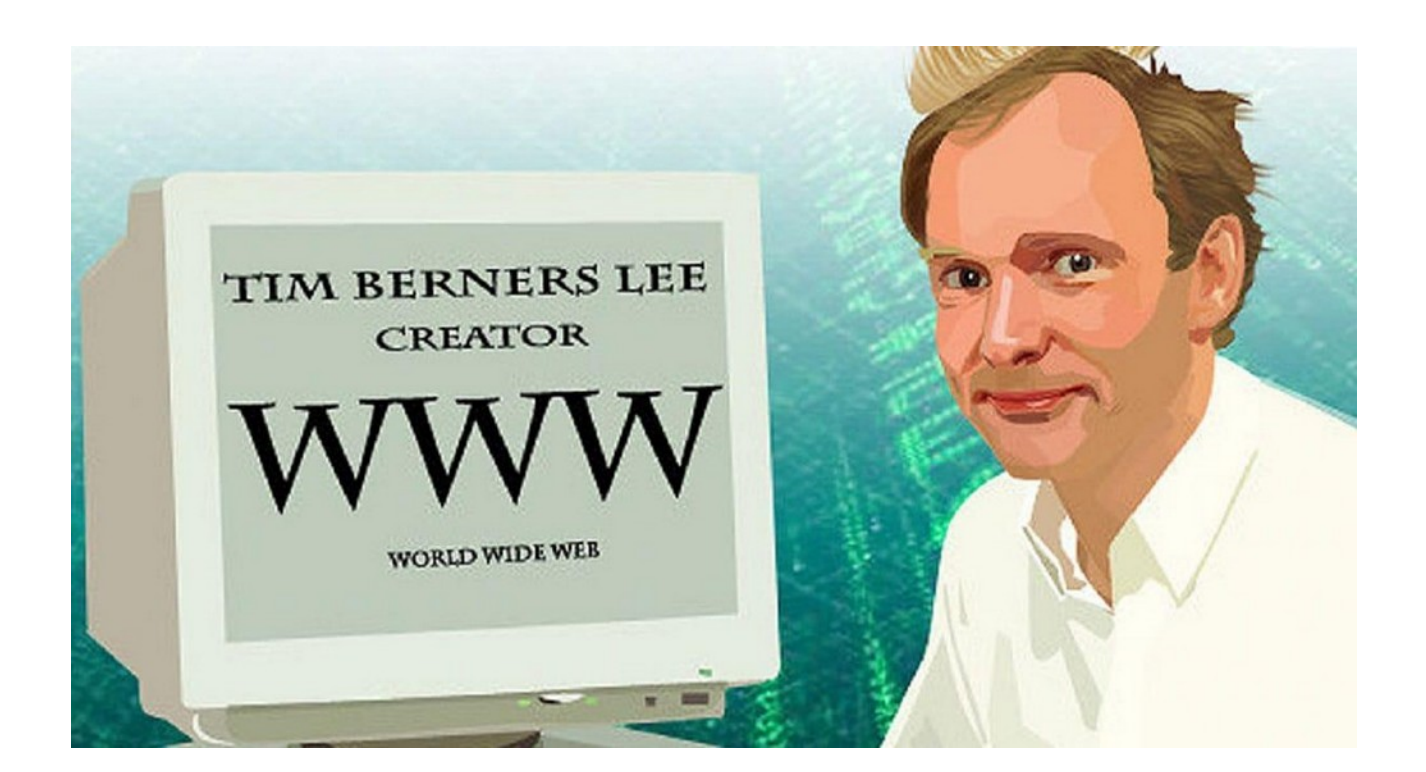

#### [Crea](https://es.wikipedia.org/wiki/Tim_Berners-Lee) www, html, url, http en 1990

22 El núcleo de Linux

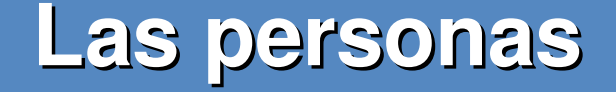

# **Andrew S. Tanenbaum** [->](https://es.wikipedia.org/wiki/Andrew_S._Tanenbaum)

Creador de [Minix](https://es.wikipedia.org/wiki/MINIX) réplica gratuita del sistema operativo UNIX

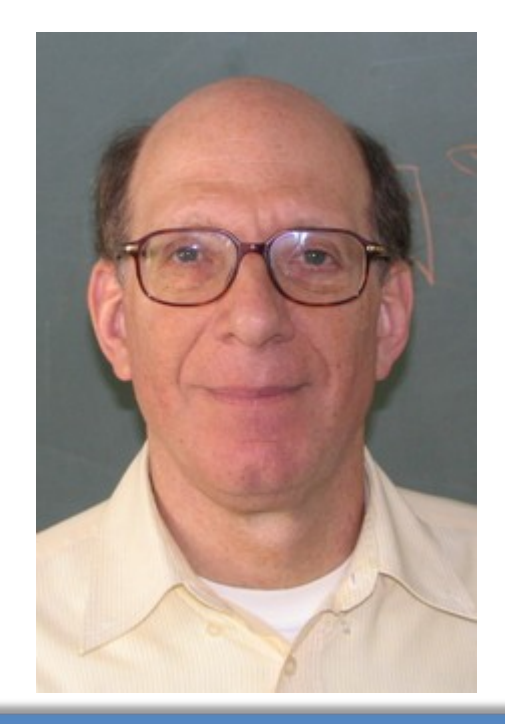

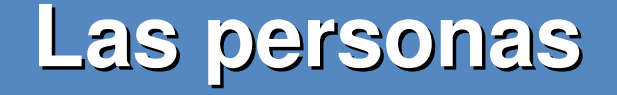

**Douglas Engelbart** [->](https://es.wikipedia.org/wiki/Douglas_Engelbart) Inventa el ratón Crea el hipertexto Las computadoras en red La 1ª [videoconferencia](https://es.wikipedia.org/wiki/The_Mother_of_All_Demos)

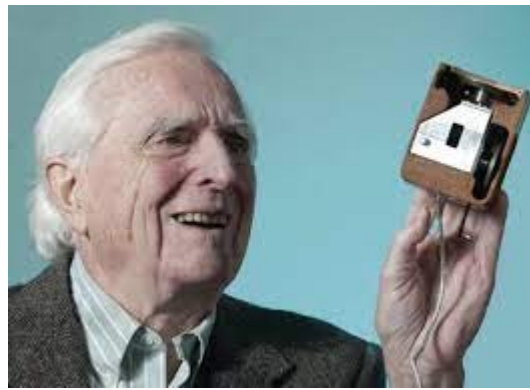

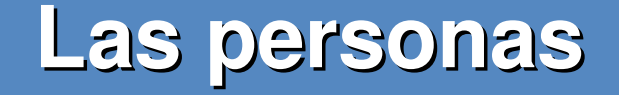

# **Richard Stallman** [->](https://es.wikipedia.org/wiki/Richard_Stallman)

Funda FSF (Free Software Foundation)

Editor de texto Emacs

Compilador GCC [Copyleft](http://upload.wikimedia.org/wikipedia/commons/d/d0/OS-structure2.svg)

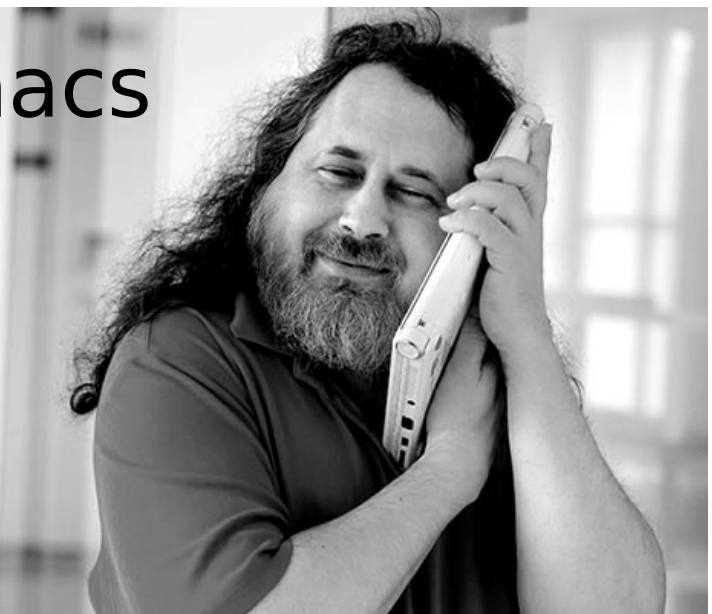

#### **Las personas**

#### **Brian Fox** [->](https://es.wikipedia.org/wiki/Brian_Fox_(programador))

Proyecto GNU y en la FSF desde sus inicios

Creador del shell [Bash](https://es.wikipedia.org/wiki/Bash)

(Bourne-again shell)

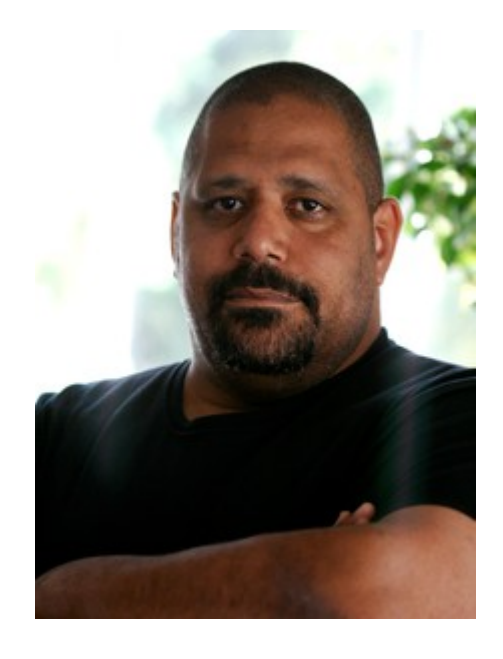

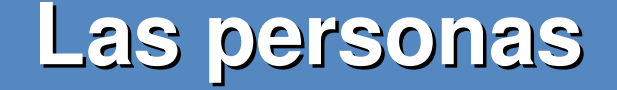

# **Linus Torvalds** [->](https://es.wikipedia.org/wiki/Linus_Torvalds)

En 1991 crea el núcleo de Linux

# Crea [Git](https://git-scm.com/book/es/v2/Inicio---Sobre-el-Control-de-Versiones-Una-breve-historia-de-Git) en 2005

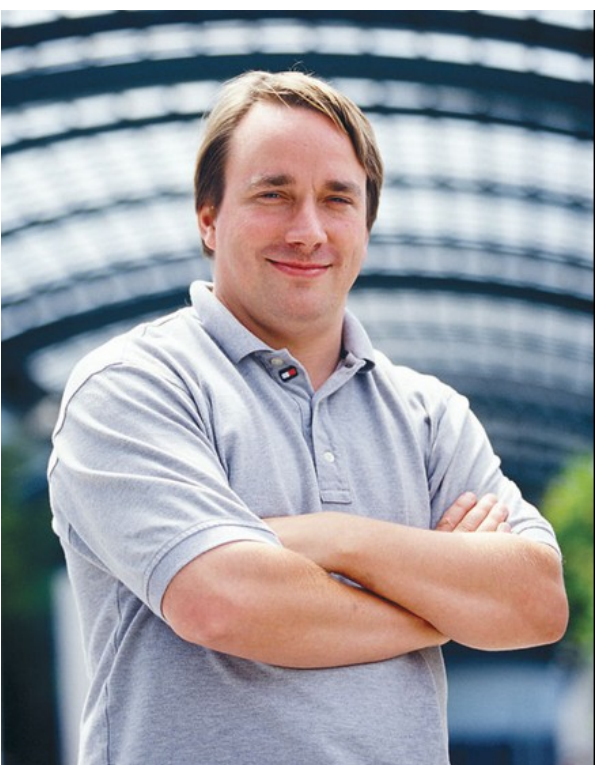

27 El núcleo de Linux

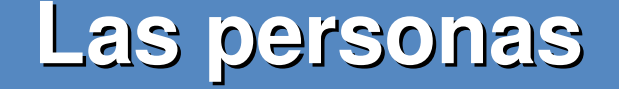

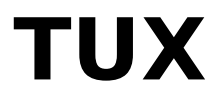

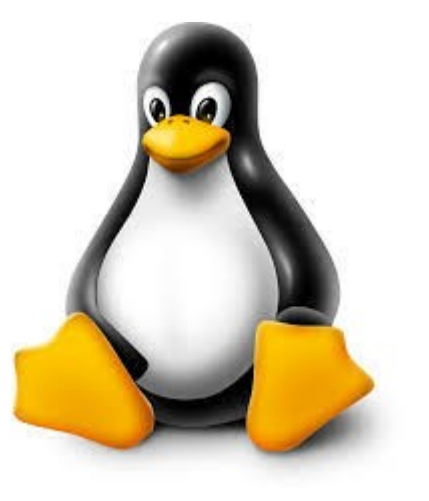

La mascota oficial del kernel de Linux, fue seleccionada a través de un concurso celebrado en 1996. El nombre Tux significa Torvalds UniX.

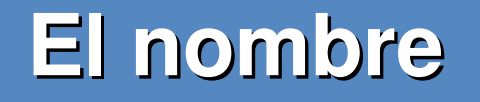

Linus originalmente pensó en llamar al kernel Freax : free  $+$  freak  $+$  X (Unix)

Pero en el servidor FTP de la Universidad lo colgaron en la carpeta Linux en vez de Freax

#### **Las distribuciones**

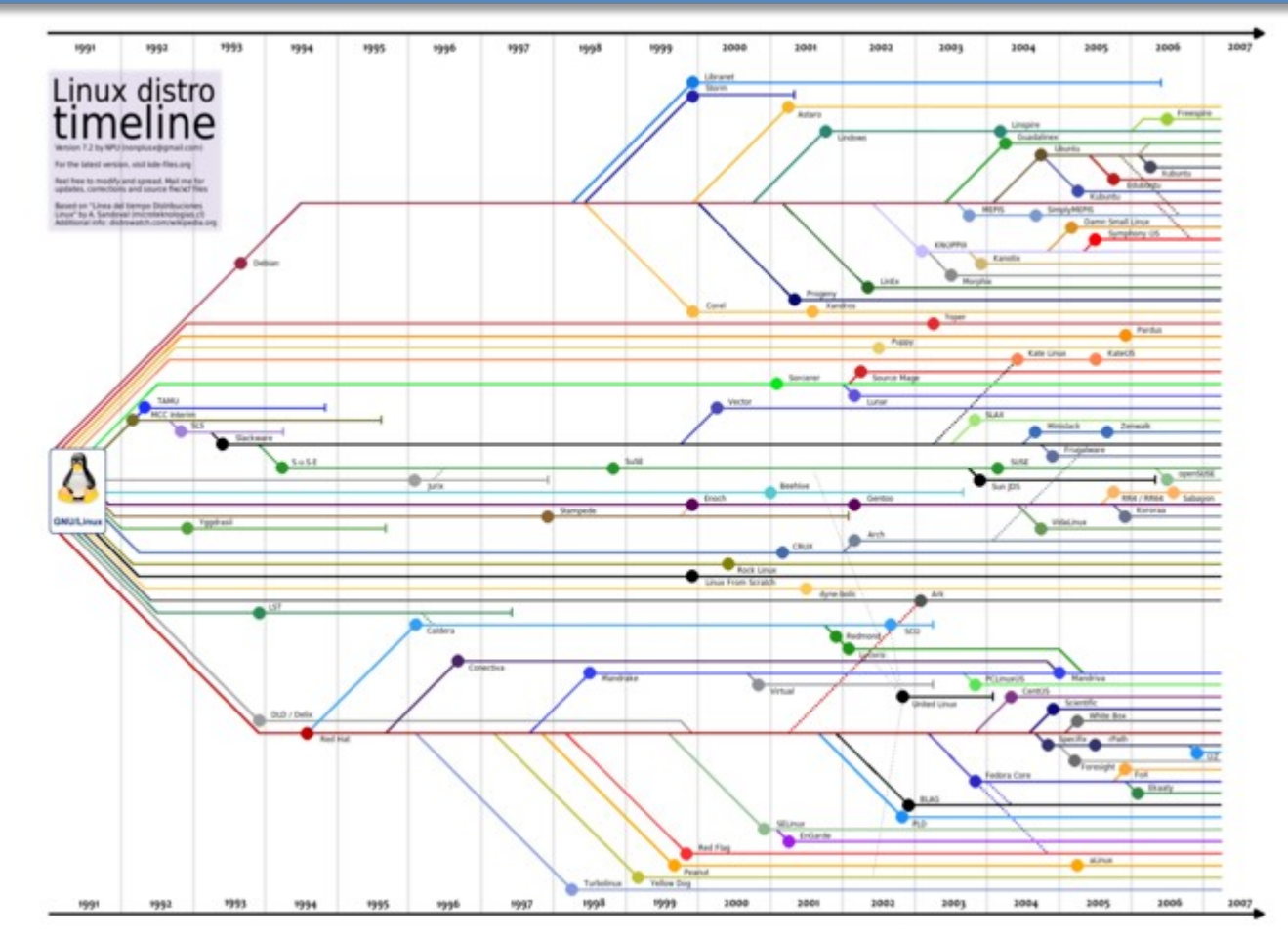

#### Enlace [aquí](https://futurist.se/gldt/wp-content/uploads/12.10/gldt1210.png)

30 El núcleo de Linux

#### **Distribuciones**

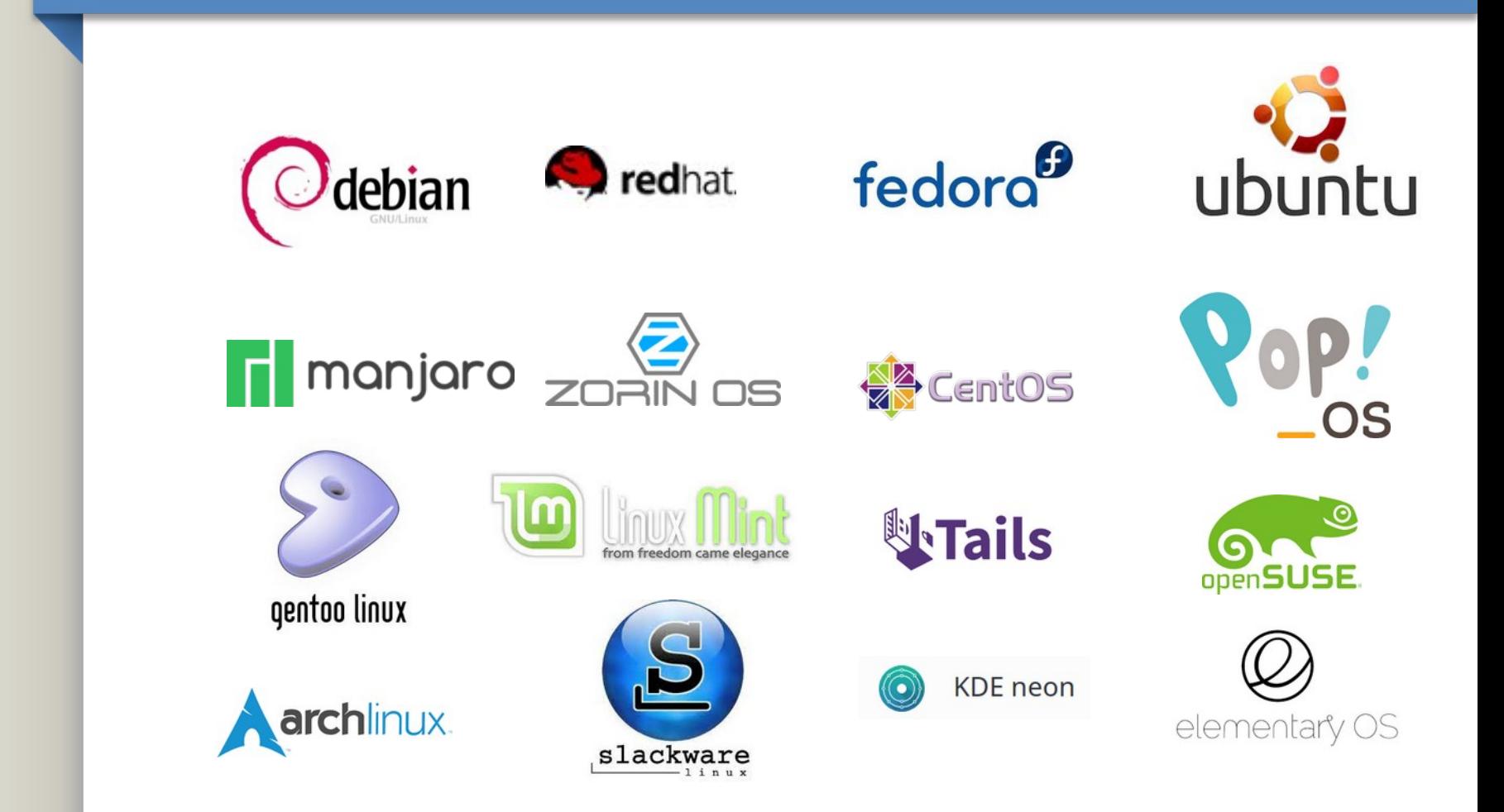

31 El núcleo de Linux

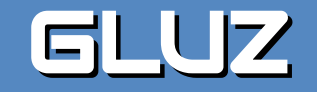

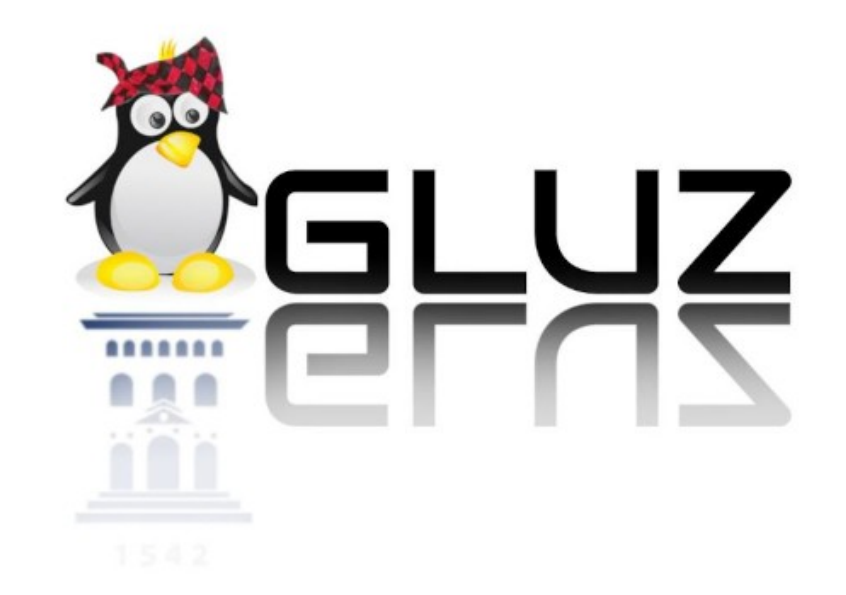

#### Enlace para descarga [aquí](https://softlibre.unizar.es/osluz/gluz/3/)